# **6** tips para saber si te<br>están controlando

El **cibercontrol** es una forma de violencia en la que una persona manipula, coacciona y controla a otra a través de Internet.

Quiere saber en todo momento **qué hace, con quién o dónde está**, le espía, tiene continuas exigencias, le prohíbe o limita, critica, y humilla.

> Envíame inmediatamente tu ubicación ¿Dónde estás?, ¿con quién? ¡Estás en línea! <

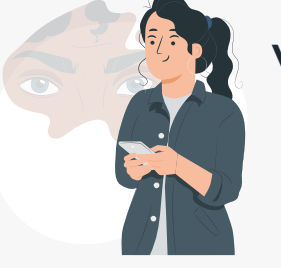

### **¡Que no le controlen!**

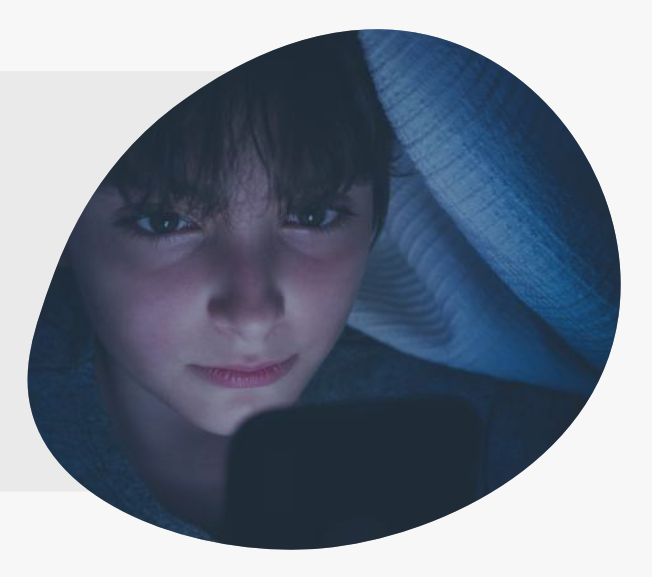

iQue me enseñes el móvil! ¿Acaso no me quieres?, pues dame tu contraseña.

¿Qué haces subiendo ese tipo de fotos? ¡Bórrala inmediatamente si no quieres que me enfade! :

#### **SUPERVISA LA ACTIVIDAD EN LÍNEA**

#### **CONTROLA SUS MOVIMIENTOS**

#### **VIGILA SUS COMUNICACIONES**

#### **Algunos ejemplos de cibercontrol entre adolescentes** 54% Mensajes 54% 02:52 am Mensajes

#### **LIMITA SU LIBERTAD**

¿Por qué le has dado me gusta a esa foto?, sabes que no soporto que hables con esa persona, me estás fallando

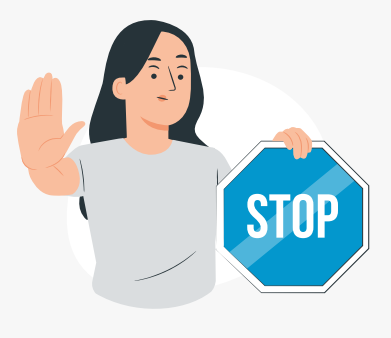

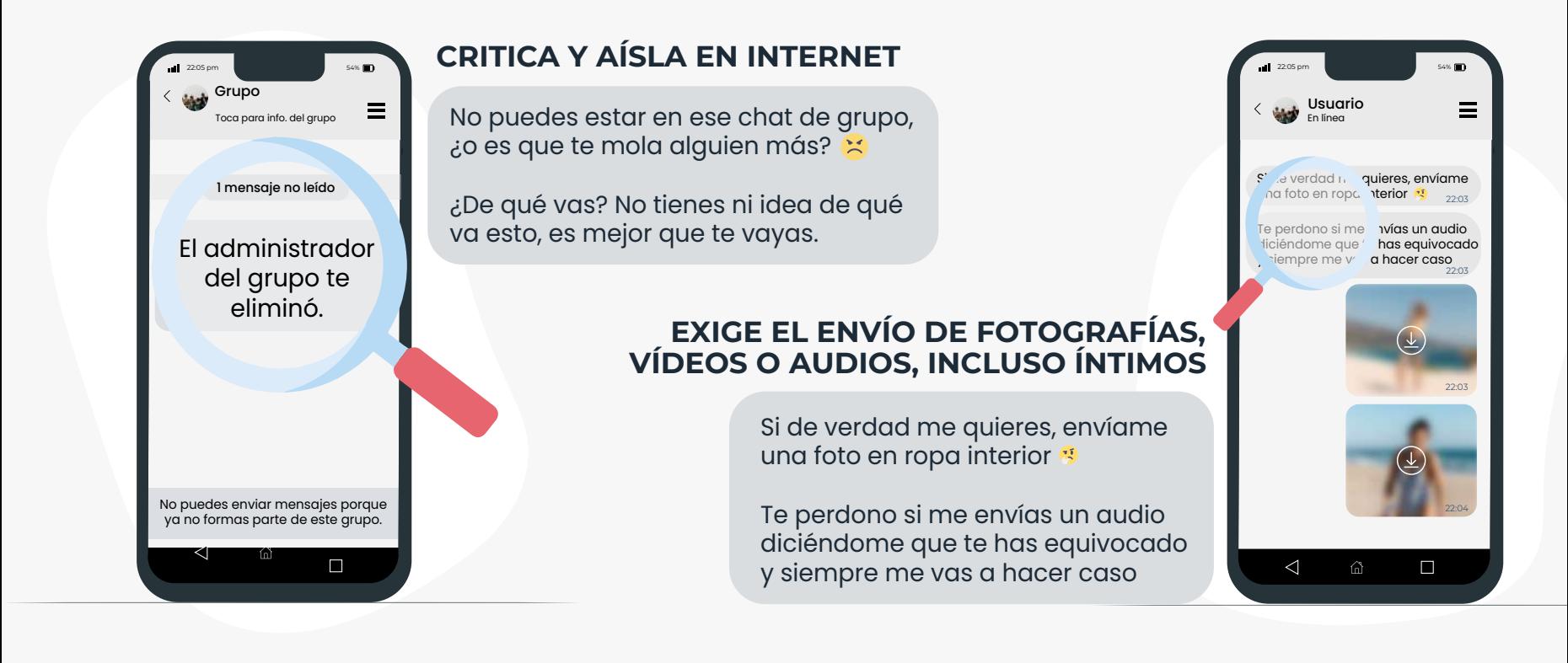

Si detectas alguno de estos comportamientos en algún/a adolescente o joven de tu entorno, ya sea porque los está sufriendo, o bien ejerciendo, posiblemente estás ante una **situación de cibercontrol**, implícate para resolverla. **""**

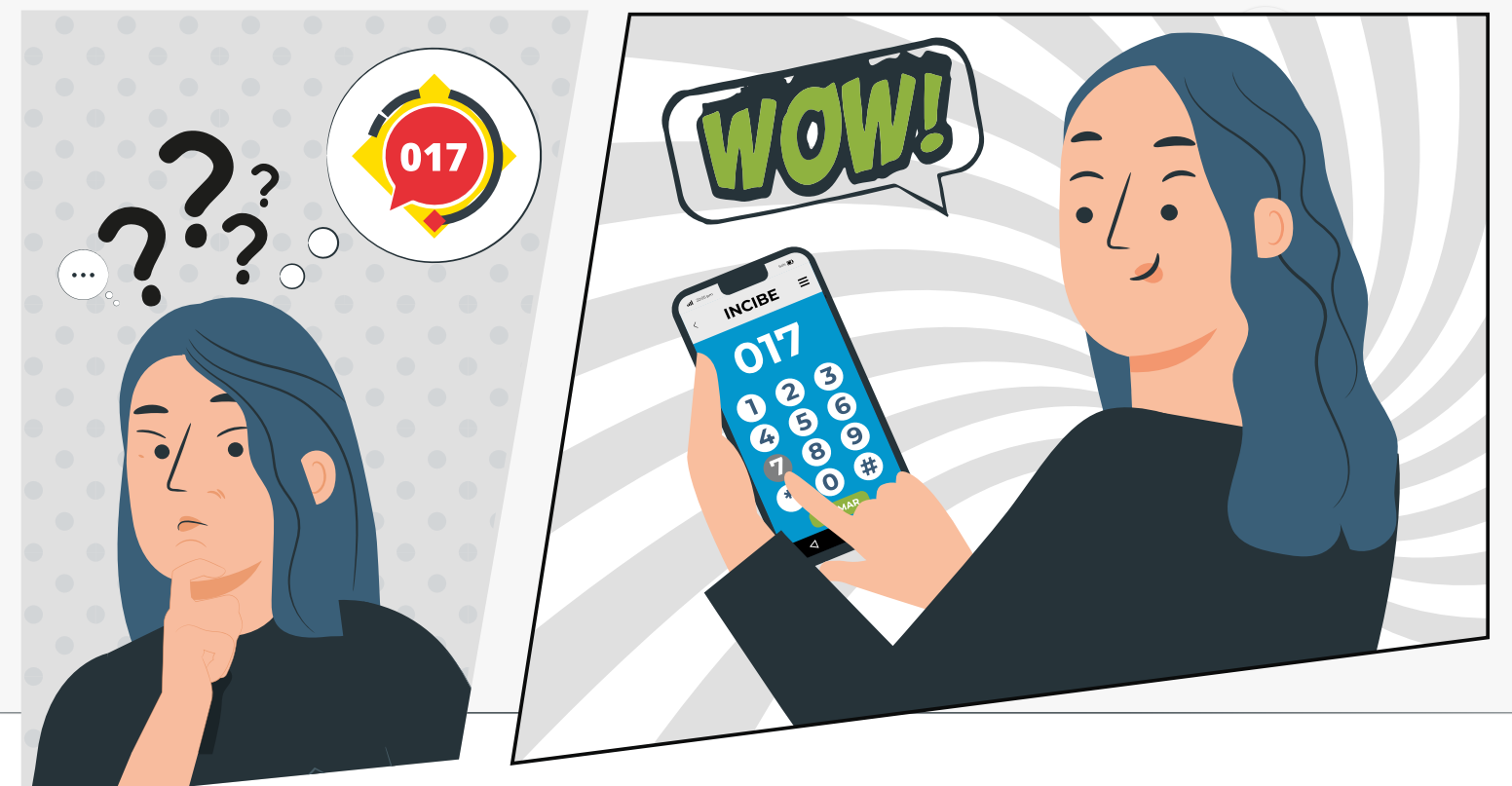

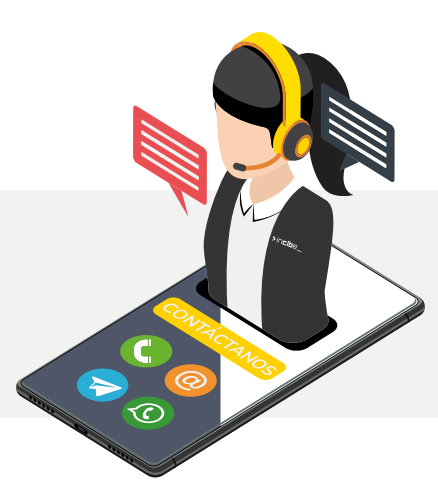

## TU AYUDA EN **CIBERSEGURIDAD**

**1** Escuchar sus **2 Eliminar 3** motivaciones y miedos. Reforzar su responsabilidad, autoestima y respeto.

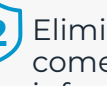

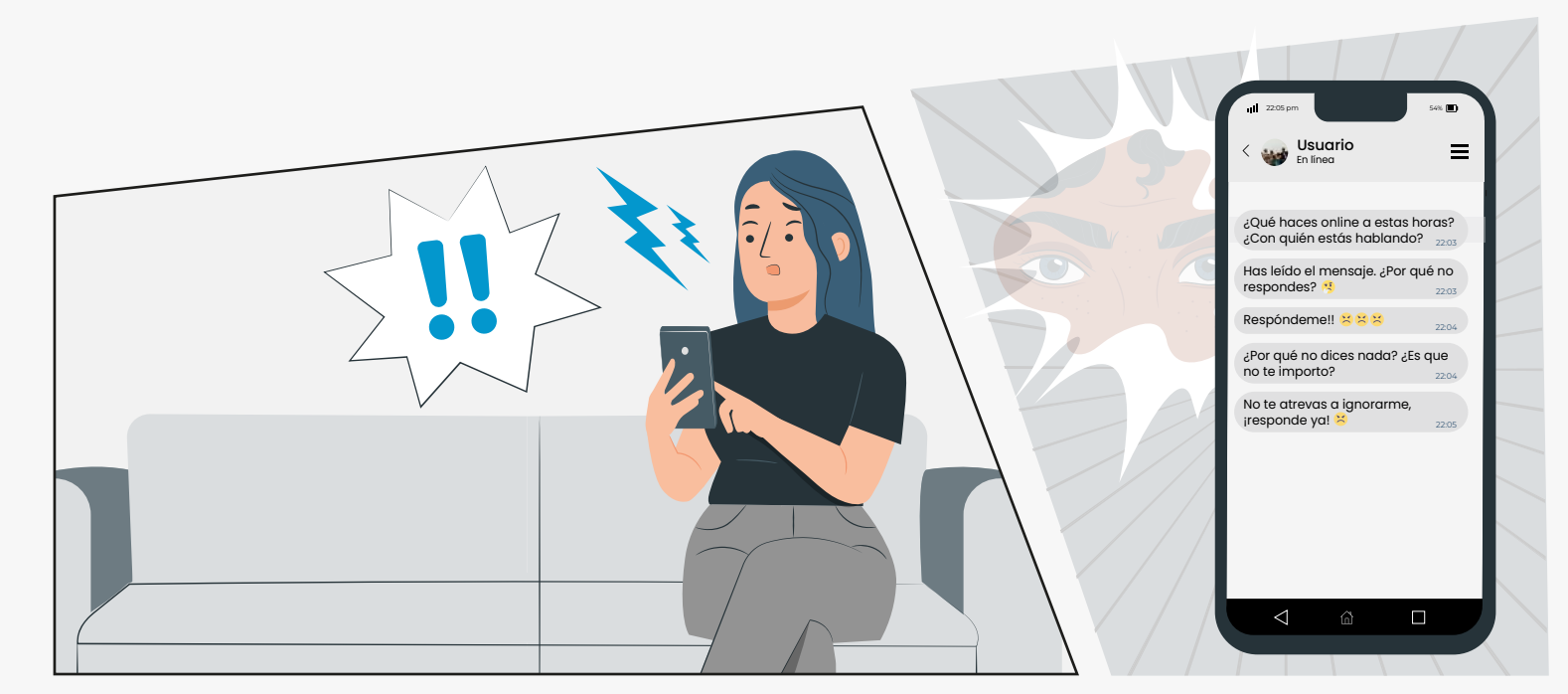

- **1** Mostrar apoyo incondicional, escuchar sin juzgar, analizar la situación.
- **2** Consultar el historial de accesos a sus cuentas, para cerrar las sesiones en otros dispositivos.
- **3** Cambiar las contraseñas (y activar el doble factor de autenticación).
- **4** Bloquear y reportar contenidos privados, comentarios desagradables y usuarios molestos.
- **5** Solicitar ayuda profesional, y si le afecta gravemente en su día a día (amenazas, acoso…), contar con cuerpos policiales o Fiscalía de Menores.

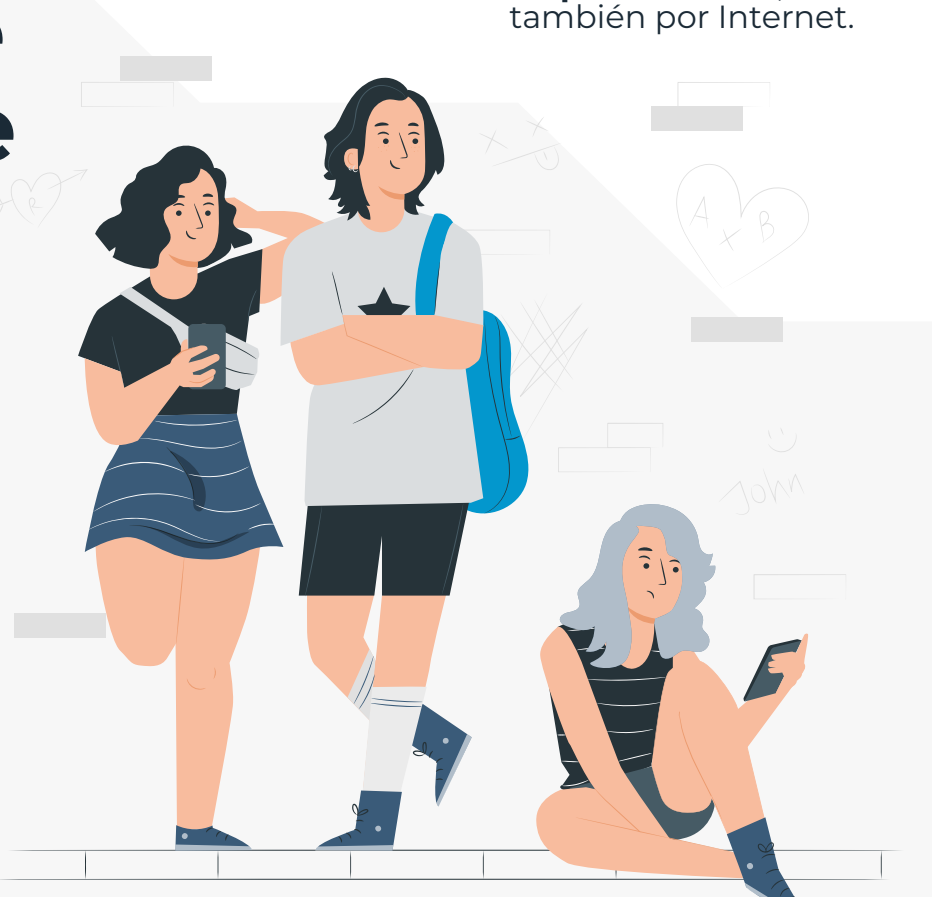

# **¿Cómo prevenir el cibercontrol?**

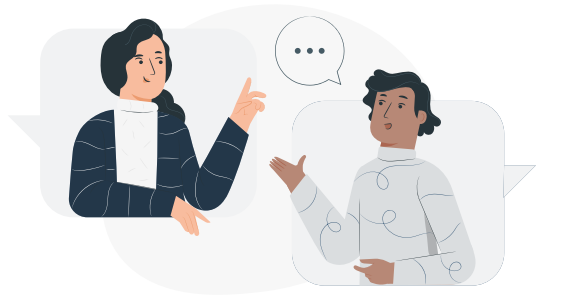

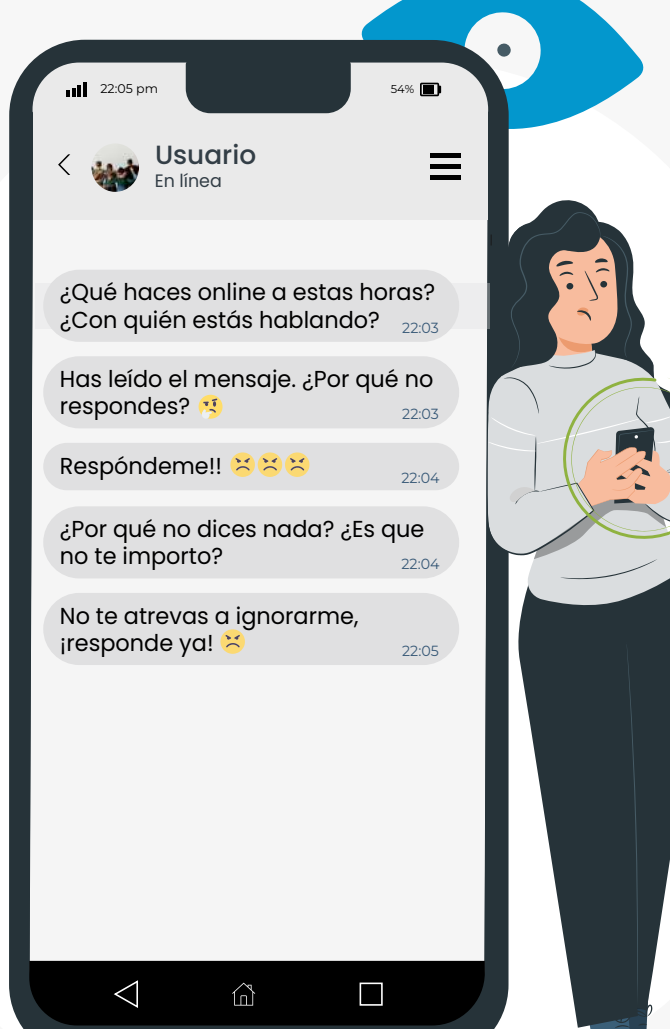

#### **UNA BUENA COMUNICACIÓN**

Diálogo cotidiano y de confianza sobre el uso de la tecnología, **relaciones saludables** y límites personales.

El **cibercontrol** no es una broma, no es una demostración de amor, es un **tipo de violencia**.

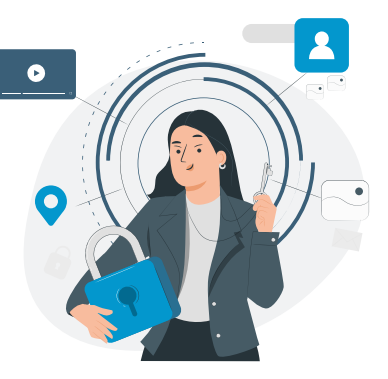

#### **CIBERSEGURIDAD Y PRIVACIDAD**

Ni exigiendo, ni compartiendo nunca contraseñas, información privada o íntima, activando la **verificación en dos pasos**.

Solo **tú decides** sobre la

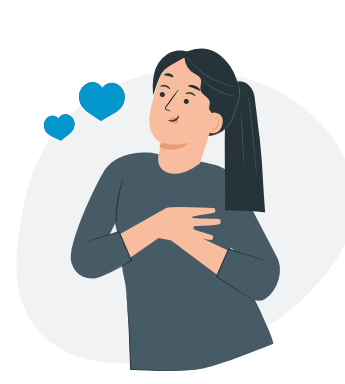

imagen que quieres o no transmitir en Internet.

**HABILIDADES PERSONALES Y** 

#### **SOCIALES**

Con **confianza en sí mismo/a**, valorarse, saber decir que no, respetar a los demás, actuar con **responsabilidad**,

## también por Internet. **¿Qué hacer ante una situación de cibercontrol?**

#### **ANTE QUIÉN LO SUFRE**

#### **ANTE QUIÉN LO EJERCE**

Eliminar comentarios e información privada de la otra persona.

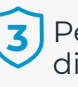

Pedir disculpas y reparar el daño.

## Estamos para ayudarte. Contacta con **Tu Ayuda en Ciberseguridad**

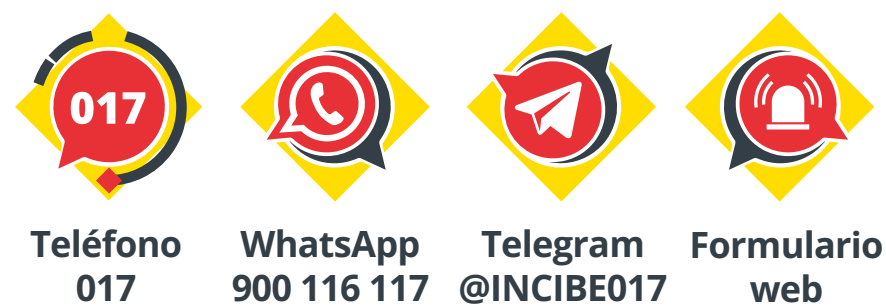

**web**

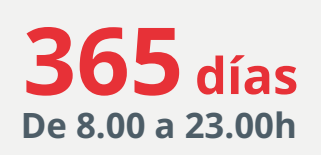

**Más información en www.incibe.es/menores**

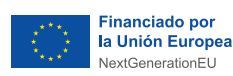

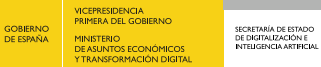

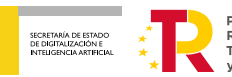

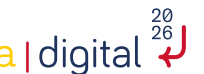

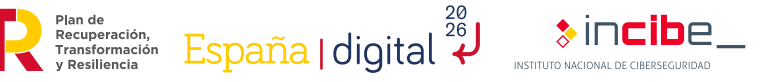

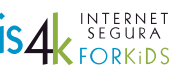